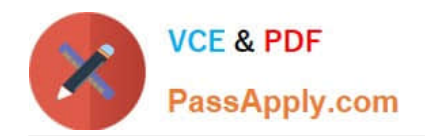

# **FORTISANDBOXQ&As**

FortiSandbox 2.0.3 Specialist

## **Pass Fortinet FORTISANDBOX Exam with 100% Guarantee**

Free Download Real Questions & Answers **PDF** and **VCE** file from:

**https://www.passapply.com/fortisandbox.html**

### 100% Passing Guarantee 100% Money Back Assurance

Following Questions and Answers are all new published by Fortinet Official Exam Center

**63 Instant Download After Purchase** 

- **@ 100% Money Back Guarantee**
- 365 Days Free Update
- 800,000+ Satisfied Customers

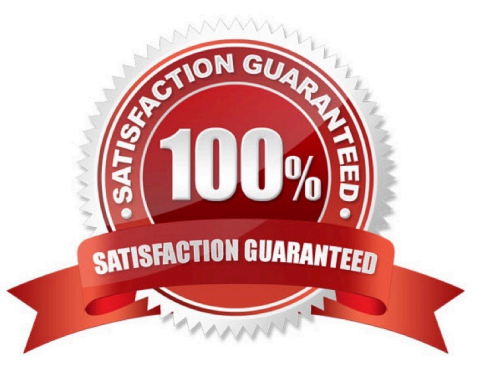

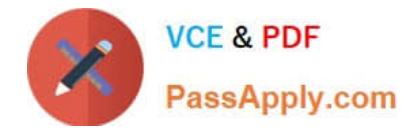

#### **QUESTION 1**

Which protocols can FortiSandbox use to connect to a network file share? (Choose two.)

A. FTP

B. HTTP

C. NFSv2

D. CIFS

Correct Answer: AB

#### **QUESTION 2**

Which is true regarding Microsoft Office on FortiSandbox?

A. Microsoft Word documents (.docx) are not inspected.

B. Office 365 files are not supported.

C. Microsoft Office is not included. You must purchase it separately, then manually install it in the applicable VMs on FortiSandbox.

D. Office 2013 is installed in one of the VMs.

Correct Answer: C

#### **QUESTION 3**

What mechanism does FortiGate use to avoid sending a file that has been already inspected to FortiSandbox?

A. FortiGate sends the file name to FortiGuard. FortiGuard checks if a file with that name has been already inspected.

B. FortiGate sends the file name to FortiSandbox. FortiSandbox checks if it has already inspected a file with that name.

C. FortiGate sends a hash of the file to FortiSandbox. FortiSandbox checks if it has already inspected a file with that hash.

D. FortiGate searches its cache of a list of file names that it has already inspected.

Correct Answer: B

#### **QUESTION 4**

Which protocols can a FortiSandbox inspect when is deployed in sniffer mode? (Choose two.)

#### A. MAPI

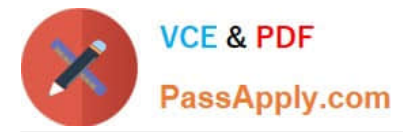

- B. FTPS
- C. HTTP
- D. POP3

Correct Answer: CD

#### **QUESTION 5**

You can configure FortiGate and FortiMail to send potentially malicious files to FortiSandbox. Which file types are considered to be potentially malicious? (Choose three.)

- A. JPEG images
- B. Rich text format (RTF)
- C. Adobe PDF
- D. Adobe Flash
- E. Microsoft PowerPoint

Correct Answer: CDE

[FORTISANDBOX PDF](https://www.passapply.com/fortisandbox.html) **[Dumps](https://www.passapply.com/fortisandbox.html)** 

[FORTISANDBOX VCE](https://www.passapply.com/fortisandbox.html) **[Dumps](https://www.passapply.com/fortisandbox.html)** 

[FORTISANDBOX Study](https://www.passapply.com/fortisandbox.html) **[Guide](https://www.passapply.com/fortisandbox.html)**